# **Ruby 1.8 - Bug #1979**

## **parser confused by local variable assignment**

08/22/2009 10:38 AM - coatl (caleb clausen)

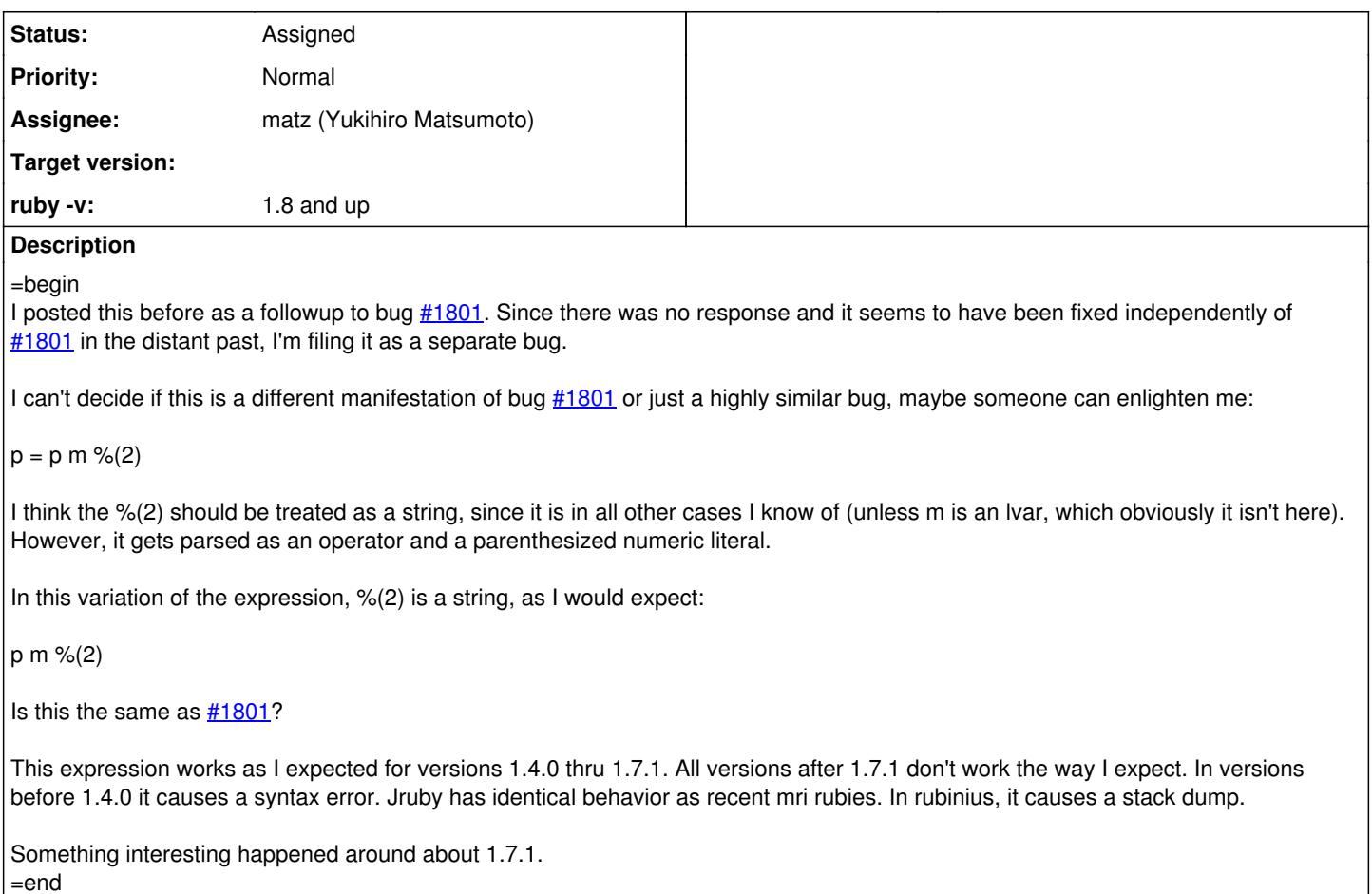

#### **History**

#### **#1 - 08/22/2009 03:18 PM - brixen (Brian Shirai)**

=begin Hi,

On Fri, Aug 21, 2009 at 6:39 PM, caleb clausen[redmine@ruby-lang.org](mailto:redmine@ruby-lang.org) wrote:

Bug  $\frac{\#1979}{\#1979}$ : parser confused by local variable assignment <http://redmine.ruby-lang.org/issues/show/1979>

Author: caleb clausen Status: Open, Priority: Normal ruby -v: 1.8 and up

I posted this before as a followup to bug [#1801.](https://bugs.ruby-lang.org/issues/1801) Since there was no response and it seems to have been fixed independently of [#1801](https://bugs.ruby-lang.org/issues/1801) in the distant past, I'm filing it as a separate bug.

I can't decide if this is a different manifestation of bug [#1801](https://bugs.ruby-lang.org/issues/1801) or just a highly similar bug, maybe someone can enlighten me:

 $p = p \, m \, \% (2)$ 

I think the %(2) should be treated as a string, since it is in all other cases I know of (unless m is an lvar, which obviously it isn't here). However, it gets parsed as an operator and a parenthesized numeric literal.

In this variation of the expression, %(2) is a string, as I would expect:

p m %(2)

Is this the same as [#1801](https://bugs.ruby-lang.org/issues/1801)?

This expression works as I expected for versions 1.4.0 thru 1.7.1. All versions after 1.7.1 don't work the way I expect. In versions before 1.4.0 it

causes a syntax error. Jruby has identical behavior as recent mri rubies. In rubinius, it causes a stack dump.

Could you elaborate on what you get with Rubinius? I get 'nil' for the first example (assuming I'm typing this in right) and NoMethodError for 'm' in the second. Could you give a screen dump or something?

#### Thanks, Brian

Something interesting happened around about 1.7.1.

<http://redmine.ruby-lang.org>

=end

### **#2 - 10/28/2009 02:42 AM - naruse (Yui NARUSE)**

- *Category set to core*
- *Status changed from Open to Assigned*
- *Assignee set to matz (Yukihiro Matsumoto)*

=begin

=end